# مقایسه ی عملکرد پرس و جو های KNN بر روی پایگاه داده های مکانی

مهدي ساماني'، مهدي فولادگر<sup>۲</sup> و مژگان چاکري<sup>۳</sup> m.samani@ec.iut.ac.ir (مفهان السكاه صنعتى اصفهان m.fooladgar@ec.iut.ac.ir (صفهان منعتى اصفهان m.chakeriyazdi@ec.iut.ac.ir ، اصفهان .

چکیده – امروزه پایگاه داده های مکانی به منظور انجام پرس وجو های مکانی نظیر یافتن فاصله، یافتن K نزدیک ترین همسایه(KNN) و یافتن محیط استفاده می شوند. پرس و جوی KNN یک پرس و جوی کاربردی است که زیربنای بسیاری از نرم افزار های مبتنی بر داده های مکانی را تشکیل می دهد. این پرس وجو ها زمانی داده ها در حجم بالا مورد استفاده قرار می گیرد بسیار زمانبر خواهد شد. در این مقاله هدف مقایسه ای میان عملکرد پایگاه داده های مکانی Relational , In-memory) MemSQL ،(Non Relational , In-memory) GeoSpark) و PostGIS (Relational , Disk database) برای انجام پرس و جوی KNN می باشد. همچنین به معرفی پایگاه داده های مختلف و بررسی ساختار ایندکس ها مکانی مانند R-Tree برای تسریع در سرعت اینگونه پرس و جو ها در پایگاه داده های مختلف انجام شده است.

R-Tree ،PostGIS ،MemSQL ،GeoSpark ،KNN -0 )

#### ١- مقدمه

امروزه حجم داده های مکانی به سرعت رو به افزایش است و در نتیجـه آن، پـرس و جـو هـای مکـانی نیـز در حـال توسـعه و گســترش مــىباشــند. پــرس وجــوى يــافتن k نزديــك تــرين همسایه(KNN) پرس وجویی است که شاکله ی اصلی بسـیاری از برنامه های کاربردی و پرس و جو های مختلف، بر مبنای آن قـرار گرفته است. به عنـوان نمونـه مـي تـوان برنامـه هـايي را در نظـر گرفت که نیاز به پافتن k نزدیک ترین خـودرو در اطـراف یـک نقطه ی مشخص دارد. در این صورت زمانی که با حجم انبـوهی از داده سروکار داریم علاوه بر یافتن صحیح نقــاط مــورد نظــر زمــان يافتن اين نقاط نيز بسيار اهميت خواهد داشت.

امروزه پایگاه داده های مکـانی مختلفـی بـرای انجـام چنـین پرس وجوهایی به کمک کاربران آمده انـد و بـا ارائـه ی الگـوریتم های متنوع و استفاده از ساختارهای ایندکس گوناگون تـلاش بـه سرعت بخشیدن به ایــن پـرس و جوهـا کـرده انــد. از جملــه ایــن پایگـاه داده هـا مـی تـوان بـه Neo4j ،AsterixDB ،GeoSpark، MemSQL و PostGIS اشاره كرد.

GeoSpark یک سیستم محاسباتی خوشه ای بـرای پـردازش داده های مکانی در مقیاس بزرگ است. GeoSpark یک توسعه ای از Apache Spark است کـه بـا بهـره گیـری از Spatial SRDDs) Resilient Distributed Datasets) بارگذاری، پردازش

و تجزیه و تحلیل داده های مکانی در مقیاس بـزرگ را در سراسـر ماشین ها به طور موثر انجام می دهد.

AsterixDB پایگاهدادهای است که توسط شرکت Apache توسعه داده شده و یشتیبانی می شود. این پایگاهداده بـه کـاربران اجازه میدهد از بسترهای فایل سیستمهای توزیعشـده ۱ اسـتفاده  $SQL \vdash$ کرده و پایگاهدادهای نیم-ساختاریافته 'را با زبـانی مشـابه بـا مدیریت کـرده و بـه اجـرای جسـتوجوهای خـود بپردازنـد. ایـن یایگاهداده به صورت پیش فرض مفهوم نقطـه و اینـدکسهای مکانی را پشتیبانی میکند.

Neo4j یک کتابخانــه و پلتفــرم مبتنـــی بــر جــاوا بــرای پیادهسازی و مدل سازی گراف هاست. Neo4JSpatial پيک افزونيه

<sup>&</sup>lt;sup>1</sup> Distributed

<sup>&</sup>lt;sup>r</sup> Semi-Structured

برای Neo4j است که توابع مورد نیاز برای پرسوجوهای مکـانی را فراهم آورده است.

MemSQL یک پایگاهداده مقیم در حافظـه" رابطـهای اسـت این پایگاهداده میتواند دادهها را به صـورت سـطری و یـا سـتونی ذخیره نماید. این پایگاهداده با پیادهسازی توابع مکـانی بـه بسـتر مناسبی برای اجرای پرسوجوهای مکانی تبدیل شده است.

GeoMesa یک پایگاه داده ی توزیع شده ی مکـانی-زمـانی متن باز است که بر روی سیستم های ذخیره سـازی ابـری ماننـد Cassandra ،Accumulo ،HBase كسار مسبى كنسد. در واقسع GeoMesa با استفاده از پردازش موازی و استراتژی ایندکس گذاری همانند عملکرد PostGIS بر روی Postgresql، پرس و جــو های مکانی-زمانی را بر روی این سیستم های توزیع شـده فـراهم می سازد.(متاسفانه مشکلاتی کـه در اجـرای ایـن پایگـاه داده بـر روی این سیستم های نام برده شده به وجود آمـد باعـث شـد کـه آن را از آزمایشات و مقایسه ها کنار گذاریم. این مشـکلات بیشـتر در زمینه ی راه اندازی و اجرای پرس و جو هـای مکـانی بـر روی این بستر همچنین عدم وجود داکیومنت مناسب می باشد.)

PostGIS نرم افزاري منبع باز است كه به منظور بهره گيري از داده های مکانی بـه پایگـاه داده رابطـه ایPostgreSQL اضـافه میشود. درواقع postgis با پشتیبانی از داده های جغرافیایی، ایـن امکان را برای کاربر فراهم میکند تا پرس و جوهـای مکـانی را در SQL اجرا کند .

در این مقاله پس از معرفی ابزار هـا و مـدل هـای لازم بـرای بررسی قـدرت پایگاهدادههـای مختلـف در اجـرای پرسوجوهـای مكاني، به معرفي و بررسي الگوريتم هـاي KNN و Similarity Path پرداخته میشود و در نهایت در پایگاه داده های مختلـف بـا توجه به خصوصیات آن ها و بر اساس پارامتر های متفـاوت مـورد مقایسه و ارزیابی قرار میگیرند.

## ٢- معرفي ابزار و مدل ها

پس از بررسیهای اولیه پایگاهدادههای متنوعی نظیر Neo4JSpatial 'AsterixDB 'POSTGis Spark و ... به عنوان كانديدهاى اوليه براى اجراى پرس وجوهاى KNN مطرح شدند. که هر یک از این پایگاههای داده ویژگیهای منحصر به فرد برای نوع خاصی از دادهها و پرس جوها را تامین می کنند. در نهایت پس از بررسی از میان این پایگاهدادهها سه پایگاهداده به عنوان كانديدا مقايسه انتخاب شدند.

در این قسمت ما ابتدا به معرفی دیتاستی انتخابی خود برای انجام مقایسات و سپس به بررسی هر یک از این پایگاههای داده و مراحل پیادهسازی و اجرای پرس وجوهای KNN در آنها خواهيم پرداخت.

### $Spark - Y-1$

Apache Spark یک سیستم محاسباتی خوشه ای در حافظه است. اسپارک یـک سـطح انتـزاع از داده را فـراهم مـی کنـد کـه resilient distributed datasets نام دارد و داده ها بر روی تمـامی ماشین ها توزیع شده انـد. RDD هـای موجـود در حافظـه باعـث شده که اسپارک نسبت به رقیب های خود در امـر پـردازش هـای توزيع شده مانند MapReduce بهتر عمل كند[1] . متاسفانه spark خود به تنهایی داده های مکـانی را پشـتیبانی نمـی کنـد و برای کار با داده های مکانی نیاز به یـک افزونـه ماننـد GeoSpark است.

### GeoSpark -۲-۲

GeoSpark یک فریم ورک برای پردازش داده های مکانی با حجم بسیار زیاد است که داده ها را در حافظـه ی اصـلی ذخیـره می کند و این باعث تسریع در امر محاسبات و پردازش ها خواهـد شـد. GeoSpark عــلاوه بــر پشــتيباني از داده هـاي مكــاني از ایندکس و سایر عملیات بر روی داده های مکانی ماننـد KNN و... پشتیبانی می کنـد. اسـپارک بـا پشـتیبانی از سـاختار Spatial SRDD) Resilient Distributed Dataset) باعث می شود ذخیـره و پردازش داده های مکانی بر روی بستر اسپارک به راحتـی انجـام شود. همچنین GeoSpark از سـاختار هـای R-tree و Quad-tree برای ایندکس گذاری بر روی پارتیشن های داده استفاده می کند که باعث سرعت بخشیدن به پردازش های مکانی خواهـد شـد. در شکل ۱ لایه های تشکیل دهنده ی GeoSpark نشـان داده شـده است. لایــه ی اول Apache Spark را نشــان مــی دهــد کــه در قسمت Spark توضیح داده شد و عملیـات ذخیـره و بازیـابی داده

 $\sqrt{r}$  In Memory

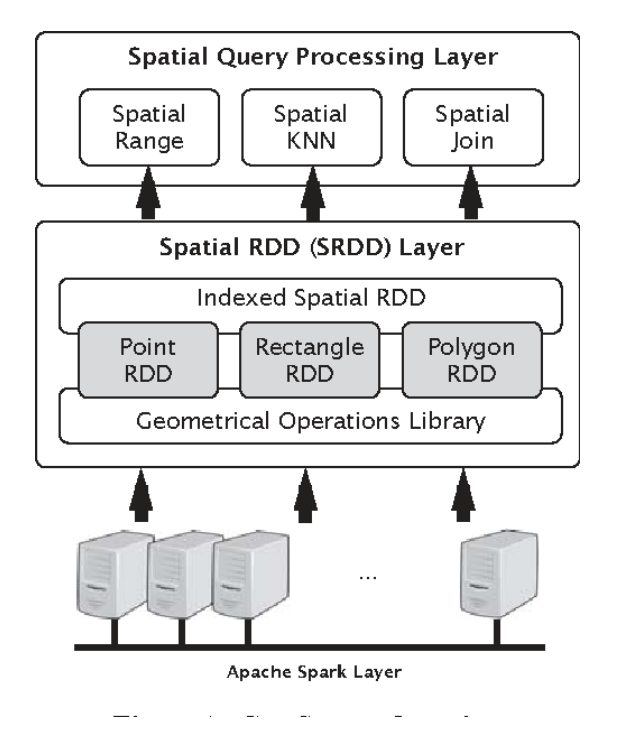

شکل الایه های تشکیل دهنده یGeoSpark

#### PostGIS  $-7-7$

همانگونه که قبلا ذکر شد، postgis، پرس و جو هـای مکـانی روی پایگاه داده های رابطه ای را ممکن مے سازد بـدین منظـور كسافي است ابتسدا در پايكساه داده PostgreSQL، وPostgis extension را نصب نمود و جداول، شماها، توابع، ايندكس ها و tigger های مکانی را ساخت و پـرس و جـو هـای مکـانی مـورد نظر را اعمال نمود. پس از ساخت جداول و توابـع و … مـی تـوان از فایل هایی با فرمت Binary ،Text و CSV داده هـا را بـا تعیــین پارامتر های مختلف چـون OID ،Delimiter و … بـه جـداول وارد نمود. برای کار با داده های مکانی عمومـا نیـاز اسـت کـه در ایـن داده های وارد شده تغییراتی اعمال شود تـا بـرای اعمـال پـرس و

ها در این لایـه انجــام مــی شــود. لایــه ی دوم (SRDD) در واقــع همان توسعه ی اسپارک برای ذخیره سازی داده های مکـانی مـی باشـد. RectangleRDD ،PointRDD و PolygonRDD إز جملــه ساختارهای قابل تعریف در این فریم ورک می باشد. در نهایـت در لایــه ی آخـر کــه Spatial Query Processing نــام دارد پــرس وجوهای مکانی مانند join aange و KNN را در بر میگیرد. برای پـردازش پـرس و جــو KNN مكــانى، GeoSpark بــا اســتفاده از الگوريتم top-k مبتني بر heap كه شامل دو مرحلـه اسـت عمـل میکند: انتخـاب ٔ و ادغـام ْ. بـرای محاسـبه نزدیـک تـرین اجسـام اطراف نقطـه P در مرحلـه انتخـاب، بـراي هـر پارتيشـن SRDD، GeoSpark فاصله ی بین هر شی بـا نقطـه داده شـده را محاسـبه می کند، سپس با افزودن یا حذف عناصر بـر اسـاس فاصـله، یـک هيپ ٔ محلي به وجـود مـي آورد. در ايـن هيـپ k نزديـک تـرين اجسام به نقطه ی P وجود خواهند داشت[1] .

 $\mathbf{F}$  selection

 $^{\text{\tiny \Delta}}$  merge

*r* heap

جو های مکانی آماده سازی شوند. برای مثال در فایـل وارد شـده، مکان در هر رکورد به صورت نقطه ذخیره نشده است بلکـه طـول و عرض جغرافیایی آن به صورت جداگانـه قـرار داده شـده اسـت. حال برای آماده سازی این نوع فایل برای اعمال پرس و جـو هـای مکـانی کافیسـت بـا اسـتفاده از توابـع موجـود در PostGIS دو attribute طول و عرض جغرافیـایی را بـه یـک attribute مکـانی<sup>٬</sup> نقطه جغرافیایی تبدیل کرد و بدین ترتیب فایـل داده هـا را بـرای اعمال پرس و جو های مکانی آمـاده مـیشـود. بـه طـور کلـی، در PostGIS میتوان attribute های مکانی مختلـف از جملـه Point. MultiLineString .Polygon و … را ساخت و استفاده نمود.

برای درک بیشتر از مفـاهیم PostGIS، سـاختار آن بـه طـور خلاصه در ادامه بیان میشود. همانطور کـه گفتـه شـد، PostGIS در واقع پلاگینے است بے روی پایگاہ دادہ PostgreSQL که کتابخانه های مختلفی دارد که عبارتست از :

- SEOS: شامل توابع پـيش فـرض، نـوع داده هـا و عملگــرهــای مکــانی چــون Union ،Intersects، Point Distance
- Proj4: شامل فیلتر های استاندارد UNIX که بـراي تبـديل مختصـات جغرافيـايي بـه مختصـات دکارتی مورد استفاده قرار می گیرد.
- LibXML2 و LibXML2. زبان های مختلف ++C، python و … را به یکـدیگر مرتبط نمايد.

در این گزارش، از کتابخانه GEOS این پلاگین استفاده شده است و از توابع و عملگر های پیش فرض آن استفاده شده است.

در ادامه این بخش، به معرفی چند تابع و نــوع داده و عملگــر پیش فرضی که در این گزارش از آن استفاده شده است پرداختـه مي شود.

ST\_MakePoint: تـابعی کـه بـا گـرفتن دو مقـدار اعشـاری، نقطه ای به مختصات آن می سازد. امـا در PostGIS بایـد بـه هـر نقطه ای که ساخته می شود یک شناسه خـاص یـا SRID نسـبت داد که این کار با تابع ST\_SetSRID و با در نظر گرفتن یـک ID مثلا ۴۳۲۶ برای نقطه خاصی ممکن میشود. اما برای تبدیل یک نقطه که به صورت متنی از کاربر گرفته میشود، شناسه SRID با استفاده از تابع ST\_GeomFromText ممكن است.

ST\_Distance: با گرفتن دو مقدار Geometry، فاصله آن دو را بر میگرداند. که این فاصله بر حسب متر میباشد.

ST\_Makeline. این تابع با گرفتن چندین نقطه یک خط كه مى تواند باز يا بسته باشد (مثل چندضلعى) را بسازد. ايـن تـابع برای ساخت مسیر در این گزارش استفاده شده است.

ST\_HausdorffDistance: بـــراي برگردانــــدن فاصــــله Hausdorff دو داده geometry استفاده میشود کـه بـرای انـدازه گیری شباهت یا عدم شباهت دو داده مقداری اعشاری را بر مـی-گر داند.

توابع پیش فرض زیادی در ایـن پلاگـین پیـاده سـازی شـده است اما در اینجا چند تا از توابع معروف و استفاده شـده در ایـن گزارش بیان شد. [3]

### AsterixDB  $-7 - 9$

همانگونه که قبلا ذکر شد، AsterixDB، به ما اجازه میدهد تا پرسوجوهای مکانی را در محیطهای توزیع شده و بر روی دادههای نیم-ساختاریافته اجرا کرده و نتیجه را بیابیم. علاوه بر آن CloudBerry نیز با برقراری ارتباط با این پایگاهداده به ما در نمایش^در آوردن داده ها کمک خواهد کرد.

این پایگاهداده برای اجرای پرسوجوهای پیشرفتهای نظیر KNN راه حل آماده ای ندارد لذا یکی از سادهترین راه حلها تعريف تابع فاصله و اجراي پرس وجوي Top-K بر روي آنهاست.

<sup>v</sup> Geography type

بدیهی است که این راهکار برای این حجم از داده راهکاری معقول و کارا نیست.

در این پایگاهداده میتوان با یکی از دو زبان ++SQL و یا AQL پرسوجوهای مورد نیاز را نوشت. هر دو زبان توسط سازندگان AsterixDB گسترش یافته اند<sup>،</sup> لذا مستندات این زبانها تنها در سایت رسمی AsterixDB موجود است و همچنین هنوز به بلوغ خود نرسیده است. به طور مثال در این زبان ابزار لازم براي تجزيه ْ زمان و نقطه از فايلهاي CSV هنوز پیادهسازی نشده است.

یکی از نقاط مثبت این پایگاهداده وجود پلتفرمهای نمايش دادهها با نام CloudBerry است. اين يلتفرم محيطى ساده و شکیل برای نمایش دادهها در اختیار کاربران قرار میدهد. از طرف دیگر وجود ابزارهایی برای ورود استریم دادههایی نظیر توئیتهای توئیتر نیز از دیگر نقاط مثبت این پایگاهداده است.

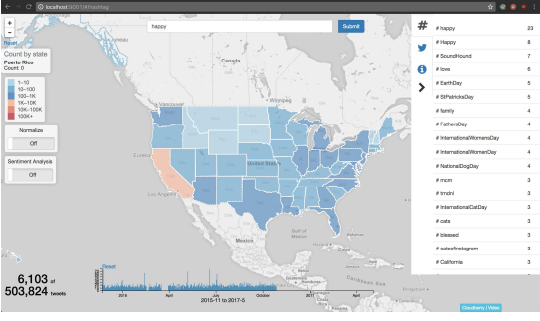

شکل ۲ نمونه ای از محیط اجرای AsterixDB

در مورد ایندکسهای پیادهسازی شده در این پایگاهداده میتوان روش اندیس گذاری R-Tree را نام برد.

# $MemsOL -Y-\Delta$

MemSQL یک پایگاهداده مقیم در حافظه است. این پایگاهداده با قابلیت ذخیرهسازی دادهها به دو شکل سطری و ستونی و پیادهسازی توابع مکانی به گزینه خوبی برای اجرا یرس وجوهای مکانی تبدیل شده است.

از طرف دیگر در اختیار داشتن محیط مناسبی برای مانیتور کردن منابع مصرفی این پایگاهداده را به ابزاری منحصر به فرد تبدیل میکند.

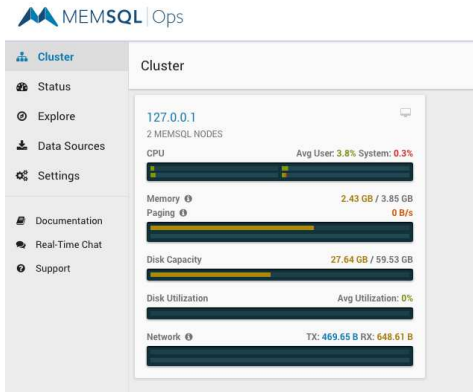

شکل ۳ محیط اجرای MemSQL

اما متاسفانه روشهای اندیس گذاری در این پایگاهداده تنها محدود به B-Tree و Hash هستند که این موضوع کار را برای اندیس گذاری دادههای مکانی سخت میکند. توابع مکانی ییادهسازی شده در این پایگاهداده عبارتاند از:

- GEOGRAPHY AREA .
- GEOGRAPHY\_POINT .
- GEOGRAPHY\_DISTANCE .
	- $\ldots$   $\circ$

برای ورود اطلاعات دیتاست به پایگاهداده نیازمند ابزاری برای خواندن فایلهای CSV و ورود آنها به پایگاهداده ایم. خوشبختانه MemSQL به طور پیشفرض این ابزار را فراهم كرده است. پس ابتدا بايد جدول مورد نياز براي دادهها را بسازيم برای این کار پرسوجوی زیر کاراست:

```
CREATE TABLE IF NOT EXISTS ADB (
        id BIGINT AUTO INCREMENT,
        tid BIGINT,
        time CHAR(15).
        lat FLOAT.
        lon FLOAT.
        key(id)
);
           شكل ۴ ساخت جدول
```
<sup>9</sup> Parse

پس از آن با اجرای دستوری دادهها را داخل پایگاهداده وارد کرده و با ویرایش، آنها را تبدیل به دادههای از نوع مکانی می کنیم:

LOAD DATA INFILE '<path-to-data>' **INTO TABLE ADB** COLUMNS TERMINATED BY ', '; ALTER TABLE ADB ADD COLUMN loc GEOGRAPHYPOINT;

UPDATE ADB SET loc=GEOGRAPHY\_POINT(lat, lon); شکل ۵ وارد کردن داده در MemSQL

و پس از اجرای این پرسجو دادهها آماده پردازش هستند.

#### Neo4j  $-7$ - $6$

یکی دیگر از ابزارهای قابل استفاده برای تحلیل و اجرای پرس وجو بر روی دادههای مکانی کتابخانه مبتی بر جاوا Neo4j است. این کتابخانه به مدلسازی مسائل و نگاشت آنها به گراف کمک مے کند.

از طرف دیگر وجود ابزار Neo4jSpatial با پیادهسازی توابع مکانی و روش اندیس گذاری RTree برای دادههای مکانی باعث شده تا بتوانيم از اين كتابخانه نيز براى پرس وجوهاى مكانى استفاده نماييم.

Neo4j با فراهم أوردن محيط گرافيكي مناسب و توضیحات و مستندات مناسب به نظر محیطی کارا برای دانشمندان علوم کامپیوتر و داده است اما از نظر یک متخصص پایگاهداده انعطاف لازم را ممکن است نداشته باشد.

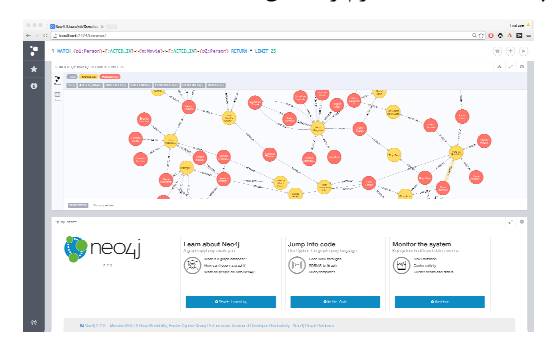

شکل ۶ نمونه ای از محیط Neo4j

### ۳- مدل ها و ايندکس ها

با توجه به گسترش داده ها و منابع اطلاعاتی، دیتاست های مورد استفاده نیز ممکن است بسیار بزرگ باشند و گاها انجام پرس و جو ها و بررسی مستقیم تمام رکورد ها نیز زمان بر

باشند. به همین دلیل در پایگاه داده ها، ایندکس های مختلفی پیاده سازی شده است که یکی از این ایندکس ها، R-Tree می-باشد. برای پیاده سازی این نوع ایندکس در بعضی پایگاه داده ها مثل PostGIS نياز است كه ابتدا ايندكسي به نام GiST ساخته شود و سپس ایندکسR-Tree پیاده شود. در ادامه ساختار این نوع دو ایندکس مورد بررسی قرار گرفته میشود.

# $R$ -Tree Index -  $\uparrow$  - \equiversity - \equiversity - \equiversity - \equiversity - \equiversity - \equiversity - \equiversity - \equivalent - \equivalent - \equivalent - \equivalent - \equivalent - \equivalent - \equiva

ايـن نـوع اينـدكس بـراي نخسـتين بـار توسـط گـوتمن ٰ و بر کلی'' برای تمام داده های مکانی و چند بعدی در سال ۱۹۸۴ ارائه شد. ساختار سلسله مراتبی و متعادل این نوع ایندکس شـبیه ساختار ایندکس B-Tree میباشد امـا بـرای ذخیـره داده، روشــی متفاوت را پیش میگیرد. ایدهی اصلی این سـاختار، دسـته بنـدی اشیا و قرار دادن اشیای نزدیک بهم در یک ناحیه مستطیلی مے-باشد. برای ساخت این درخت ابتـدا اشـیایی کـه فاصـله شـان از یکـدیگر از یـک آسـتانه مشـخص کمتـر باشـد، در کـوچکترین مستطیل ممکن قـرار مـیگیرنـد و تمـام اشـیای موجـود در آن مستطیل، در سطوح بعدی درخت با همان ناحیـه در نظـر گرفتـه شده، شناخته می شوند سپس مرز های سـاخته شـده نزدیـک بـه هم در یک مستطیل بزرگتر قرار داده میشوند و به همین ترتیب این کار ادامه داده می شود تا یک مرز کلی ایجاد شود. در شکل ۷ روند ساخت این درخت قابل مشاهده است.

این ساختار ایندکس در هـر نـوع فضـای مکـانی قابـل پیـاده سازی میباشد. این بدین معنی است کـه اگـر فضـای مکـانی دو بعدی باشد و داده ها را بتوان در دایره هایی با شعاع های مختلـف در نظر گرفت، ساخت مستطیل های مرزی همچنان ممکن اسـت و کوچکترین مستطیل های مرزی را میتوان به اندازه قطـر دایـره داده ها، در نظر گرفت. نكته لازم به ذكر اين است كه ابعـاد مـرز-

<sup>1</sup> Antonin Guttman

<sup>11</sup> UC Berkley

های تشکیل داده شده، میتواند متغیری به جز مکان، مانند زمـان نیز باشد.

هرچند در ساختار تئوری R-Tree Index، در گره های برگ، داده ها باید ذخیره شوند اما در نسـخه جدیـد پایگـاه داده هـا بـه صورت پیش فرض اینگونه نیست و کپی از داده هـا در بـرگ نگـه داری نمی شود بلکه محدوده آن در برگ ذخیـره مـیشـود کـه در این صورت به این نوع ایندکس، bounding-box-only R-tree گفته میشود کـه مزیـت هـای ایـن نـوع اینـدکس عبارتسـت از: استفاده بهینه از حافظه و زمان، کاهش فضای مورد نیاز بـرای بـه روز رسانی درخت و افزایش کارایی.

همانطور که ذکر شد، ساختار این نوع ایندکس، یـک درخـت متعادل است که این بدین معنی است که از ریشـه تـا بـرگ، هـر مسیری طی شود، از تعداد گره های یکسانی عبور می شود. یـا بـه عبارتی دیگر، تمام برگ ها در یک سطح قرار دارند.

ساختار R-Tree index، کـه در ایـن گـزارش مـورد اسـتفاده قرار گرفته است در گره های برگ علاوه بر کپی از کلیـد یـا داده، اشاره گری به گره های قبلی نیـز ذخیـره مـیشـود. همچنـین در گره های میانی و ریشه، مرز شامل مرز های کوچکتر و اشـاره گـر به گره های سطوح پـايين تـر ذخيـره مـیشـوند. بـدين صـورت پیمایش بالا به پایین درخت و پیمـایش پـایین بـه بـالای درخـت فراهم می شود. در این نوع ایندکس، با توجه به ضـریب انشـعاب ١٢ حداکثر و حـداقل تعـداد گـره هـای ذخیـره شـده در هـر سـطح مشخص میشود . [1] [2]

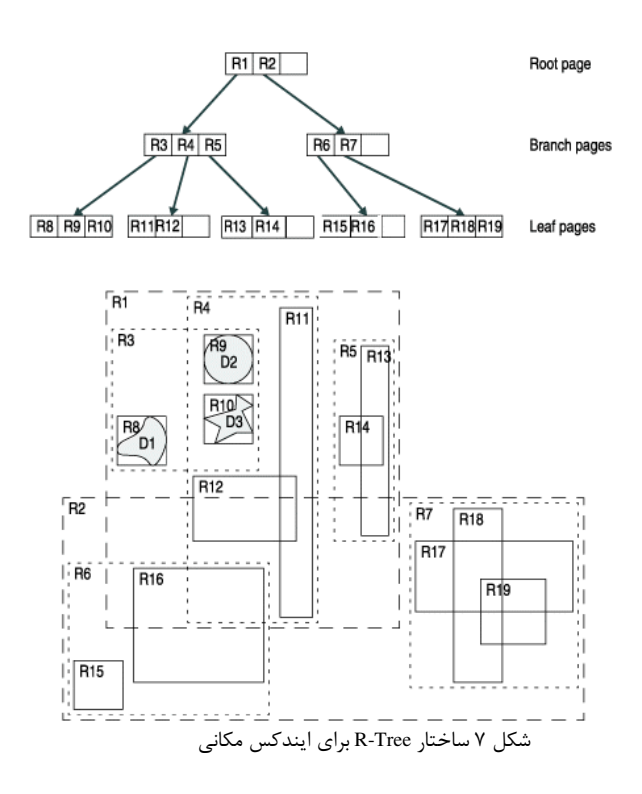

# GiST Index  $-7$ - $\tau$

برای پیاده سازی R-Tree در postgis لازم است که ابتدا GiST بر روی پایگاه داده ساخته شود و سپس روی آن، R-Tree را می توان در نظر گرفت. GiST، اشیا را براساس اینکه موقعیت مکانیشان نسبت به ناحیه مورد نظر، چگونـه اسـت تقسـیم بنـدی می کند و بدین ترتیب اشیایی که هیچ تداخلی با ناحیه ندارنـد در یک دسته، اشیایی که با ناحیه هم پوشانی دارند در دسته دیگـر و اشیایی که درون ناحیه هستند نیز در دسته سوم قرار می گیرند. نکته مثبت پیاده سـازی R-Tree بـر روی GiST را مـیتوان در دو مورد زير خلاصه نمود : Null Safe - ۱: ایندکس بر روی داده هایی که سـتون مـورد نظر شان Null است، نیز ساخته می شود. ٢- قابليت Lossines : اين قابليت زماني اهميت پيدا مي كنـد

که داده های GIS بزرگتر از 8K باشند. بدین ترتیب در این مواقع، در ساخت ایندکس، قسمت هـای مهـم داده در ايندكس ذخيره مي شود.

<sup>11</sup> Branching factor

# **۴- پرس و جوی KNN**

#### $Geospark$  - $f-1$

پس از انجام مراحل نصب و راه اندازی GeoSpark با استفاده از زبان scala کوئری KNN برای دیتاست مربوطه را در مرحله ی اول بدون استفاده از ایندکس (شکل ۸) و در مرحله ی بعد با استفاده از ساختار ایندکس R-Tree (شکل ۹) اجرا می كنيم.

| import org.datasyslab.geospark.spatialOperator.KNNOuerv:                                                       |
|----------------------------------------------------------------------------------------------------|
| import org.datasyslab.geospark.spatialRDD.PointRDD:                                                            |
| import com.vividsolutions.its.geom.GeometryFactory;                                                            |
| import com, vividsolutions, its, geom, Point:                                                                  |
| import com.vividsolutions.its.geom.Coordinate:                                                                 |
| import org.datasyslab.geospark.enums.FileDataSplitter:                                                         |
| val fact-new GeometryFactory();                                                                                |
| val queryPoint=fact.createPoint(new Coordinate(-109.73, 35.08));                                               |
| /* Range query window format: X Y */                                                                           |
| val objectRDD = new PointRDD(sc, "/home/hduser/Desktop/all.csv", 2, FileDataSplitter.CSV, false);              |
|                                                                                                    |
| * 2 is the starting column of spatial data in the input file.                                                  |
| * FileDataSplitter.CSV means the data format is CSV. We CSV, TSV, WKT, GeoJSON and self-defined format mapper. |
| * false means each spatial object doesn't need to carry the original input tuple with it.                      |
|                                                                                                    |
| val resultSize - KNNOuery.SpatialKnnOuery(objectRDD, queryPoint, 5.false).size();                              |
| /* The number 5 means 5 nearest neighbors                                                                      |
| * The false means don't use spatial index.                                                                     |
|                                                                                                    |

شکل ۸ پرس و جوی KNN بر روی بستر GeoSpark با استفاده از زبان Scala بدون استفاده از ساختار ايندكس

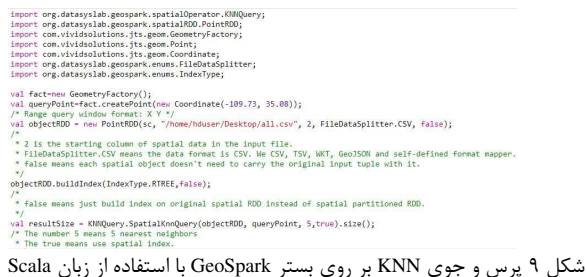

با استفاده از ساختار ایندکس

قبل از اجرای پرس و جوها باید فایل دیتاست را در محیط هادوپ اضافه کنیم که چون محیط هادوپ به گونه ای تنظیم شده که فایل ها را به صورت MB۱۲۸ ذخیره می کند پس در این صورت فایل دیتاست (MBYA۲) به صورت ۶ فایل MB ۱۲۸ تبدیل خواهد شد.

ابتدا در حالت بدون استفاده از ساختار ايندكس كتابخانه های مورد نظر را به برنامه اضافه کرده سپس نقطه ای که میخواهیم حول آن کوئری KNN را اجرا کنیم با استفاده از تابع createpoint تعریف می کنیم. در مرحله ی بعد RDD را با استفاده از فایل CSV حاوی نقاط ایجاد می کنیم. عدد ٢ در ورودی این تابع نشان دهنده ی ستون شروع شونده ی داده های مكانى مى باشد. در نهايت با استفاده از تابع SpatialKNNQuery از داده های موجود کوئری می گیریم. عدد ۵ در ورودی این تابع نشان دهنده ی تعداد K در این پرس و جو می باشد. همچنین

پارامتر ورودی false در این تابع نشان دهنده ی اجرای پرس و جو بدون استفاده از ساختار ایندکس می باشد.

در حالت بعدی همان روند با استفاده از ایندکس بر روی داده ها انجام می شود. همانطور که پیش از این نیز بیان شد در GeoSpark ایندکس ها بر روی هر RDD به صورت مستقل تعریف می شود. برای ساخت ایندکس بر روی داده ها از تابع buildIndex استفاده شده است و نوع ایندکس استفاده شده -R Tree می باشد.

نتایج حاصل از این پرس و جوها در قسمت ارزیابی و نتایج نشان داده شده است.

#### MemSOL -F-Y

برای یافتن نزدیک ترین همسایگان به یک نقطه در MemSQL باید در وهله اول میتوان از یکی از ابتدایی ترین روشها يعنى مرتبسازى بر اساس فاصله تمامى نقاط ديتاست و يافتن K كمترين آنها ها اين مهم را تحقق بخشيد. پرسوجوي لازم برای این کار با چند خط قابل به پیادهسازی است.

SELECT DISTINCT tid ADR ----<br>ORDER BY GEOGRAPHY\_DISTANCE(loc, GEOGRAPHY\_POINT(-72.1235, 42.3521)) ASC<br>LIMIT 10: شکل ۱۰ پرس و جوی KNN بر روی MemSQL

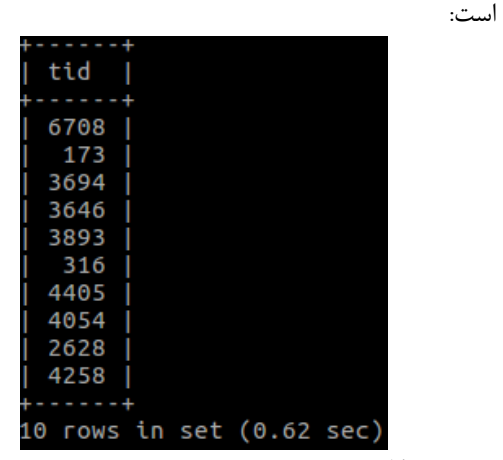

شکل ۱۱ خروجی پرس و جوی KNN بر روی MemSQL

#### $PostGIS - F - T$

اگر پیدا کردن نزدیکترین خودروهای موجـود بـه جایگـاه خاصی مورد نظـر باشـد، کـافی اسـت پـرس و جـویی مبتنـی بـر الگوریتم KNN را روی دیتابیس مورد نظر اعمال کرد کـه بـدین منظور راهکار های مختلفی وجود دارد، که در ادامه به بررسـی آن ها در PostGIS پرداخته میشود.

ساده ترین راهکار این است که جدول یا جداول ترکیبی" بر اساس فاصله تعریف شده در پرس و جو مرتب شود و K تـا اولـین رکورد ها را به عنـوان نتیجـه پـرس و جـو برگردانـده شـود. ایـن الگوریتم در شکل ۱۲ قابل مشاهده است. اما بایـد توجـه کـرد در این روش، اگر تعداد رکورد های جدول یا جدول های مـورد نظـر، زياد باشند يا اينكه K را تعداد بالايي در نظر گرفت، همـين پـرس و جوی ساده ممکن است مدت زمان زیادی طول بکشد.

راهکار بعدی که برای پیاده سازی KNN مےتوان در نظر گرفت روش محدودیت ایندکس ۱۴ میباشـد کـه در آن یـک عـدد شاخص یا به اصطلاح عدد جادویی ۱۵ نیاز است کـه بـا اسـتفاده از آن، جعبه ای در محدوده ای که در پرس و جو بیـان شـده اسـت، ساخته میشود و خودروهای قرار گرفتـه در آن جعبـه بـه عنـوان نتایج پرس و جو نشان داده می شود. این روش نیـز در شـکل ۱۳ آورده شده است. امـا ايـن روش نيـز بـدون نقـص نيسـت و اگـر رکوردی وجود نداشته باشد که در محدوده جعبه ساخته شـده بـا عدد جادویی مورد نظر قرار گرفتـه باشـد، هـیچ نتیجـه ای نشـان داده نمی شود در حالیکه ما قصد داریم که نزدیکترین خودروهـا را پیدا کنیم هرچند نزدیکترین خودرو در فاصله بسیار زیـادی از آن ىاشد.

اما روش اصلی کـه بـرای پیـاده سـازی الگـوریتم KNN در postgis استفاده میشود، ارزیـابی فاصـله در محـدوده مـرز هـای

سـاخته شـده در اينــدكس R-Tree در postgis مـىباشـد. طبــق توضيح ساختار R-Tree، در ايــن نــوع اينــدكس از مــرز هــا بــراي تعیین محدوده استفاده می کند کـه بـه همـین دلیـل نزدیکتـرین خودروها بدون تعيين هيچ فاصله دقيقي، به دست مـيآيـد. بـراي پیاده سازی KNN با ایندکس R-Tree ابتدا لازم است با دو عملگر فاصله ای که در مرتب سازی استفاده میشوند آشنا شد.

<->: عملگری است که فاصله دو بعدی دو geometry را بر-مےگردانــد. ایــن عملگــر همــراه بــا Order By مــی آیــد و كمترين/بيشترين فواصل را بر ميگردانـد. در واقـع ايـن عملگـر از محاسبه تک تک نقاط موجود با نقطه داده شـده و سـپس مرتـب كردن فواصل و برگردانـدن بيشـترين/كمترين فواصـل جلـوگيرى مي نمايد. اين فاصله همان فاصله مراكز دو داده geometry مي-باشد.

<#> : فاصله بین لبه های جعبه های در نظـر گرفتـه شـده در ساختار ایندکس را بر میگرداند.

با استفاده از این دو عملگر می توان ایندکس مکـانی مناسـب را پیاده کرد و پرس و جوی مورد نظر را بر اساس آن پیاده سازی کرد. بدین ترتیب، زمـان اجـرای پـرس و جـو از مرتبـه (O(N بـه مرتبه (  $O(\log^n b)$  کاهش پیدا میکند. (b تعداد مرز هـای در نظـر گرفته شده میباشد.)

|                                                                                                    | Query $1^* \times$                        |                 |            |  |                     |  |  |  |  |  |          |                | $\overline{\mathbf{v}}$  |
|----------------------------------------------------------------------------------------------------|-------------------------------------------|-----------------|------------|--|---------------------|--|--|--|--|--|----------|----------------|--------------------------|
| SELECT taxi.taxidrivers.id, taxi.taxidrivers.time at<br>Α<br><b>FROM</b><br>taxi.taxidrivers<br>ORDER BY ST_Distance(locat, ST_GeomFromText('POINT(-72.1235 42.3521)', 4326)) ASC<br>LIMIT 20: |                                           |                 |            |  |                     |  |  |  |  |  |          |                |                          |
| K                                                                                                    |                                           |                 |            |  |                     |  |  |  |  |  |          |                | $\rightarrow$            |
|                                                                                                    | Output pane [Query 1]                     |                 |            |  |                     |  |  |  |  |  |          |                | $\times$                 |
|                                                                                                    | <b>Data Output</b><br>Explain<br>Messages |                 |            |  | History             |  |  |  |  |  |          |                | $\overline{\phantom{a}}$ |
|                                                                                                    | id<br>integer date                        | time at         |            |  |                     |  |  |  |  |  |          |                | ۸                        |
| 1                                                                                                    |                                           | 5239 2008-02-05 |            |  |                     |  |  |  |  |  |          |                |                          |
| $\overline{ }$                                                                                                    |                                           | 6578 2008-02-08 |            |  |                     |  |  |  |  |  |          |                |                          |
| 3                                                                                                    |                                           | 3418 2008-02-07 |            |  |                     |  |  |  |  |  |          |                |                          |
| 4                                                                                                    |                                           | 2695 2008-02-07 |            |  |                     |  |  |  |  |  |          |                |                          |
| 5                                                                                                    |                                           | 1291 2008-02-07 |            |  |                     |  |  |  |  |  |          |                |                          |
| 6                                                                                                    |                                           | 7133 2008-02-05 |            |  |                     |  |  |  |  |  |          |                |                          |
| $\overline{\mathbf{z}}$                                                                                                    |                                           | 1273 2008-02-03 |            |  |                     |  |  |  |  |  |          |                |                          |
| 8                                                                                                    |                                           | 8566 2008-02-02 |            |  |                     |  |  |  |  |  |          |                |                          |
| $\mathbf{Q}$                                                                                                    |                                           | 8566 2008-02-02 |            |  |                     |  |  |  |  |  |          |                |                          |
| 10                                                                                                    |                                           | 2842 2008-02-02 |            |  |                     |  |  |  |  |  |          |                |                          |
| 11                                                                                                    |                                           | 2842 2008-02-02 |            |  |                     |  |  |  |  |  |          |                |                          |
| OK.                                                                                                    |                                           |                 | <b>DOS</b> |  | Ln 9, Col 1, Ch 267 |  |  |  |  |  | 20 rows. | $01:19$ minute |                          |

شکل Simple KNN ۱۲

برای پیاده سازی KNN با استفاده از ایندکس در postgis اينـدكس هـايي بجـز R-Tree ماننـد BRIN ،GiST ،B-Tree و … وجود دارد. که R-Tree و GiST در بخش های قبلی مورد بررسی قرار گرفته شد.

<sup>17</sup> Joined Tables

<sup>11</sup> Index constraint

<sup>&</sup>lt;sup>14</sup> Magic number

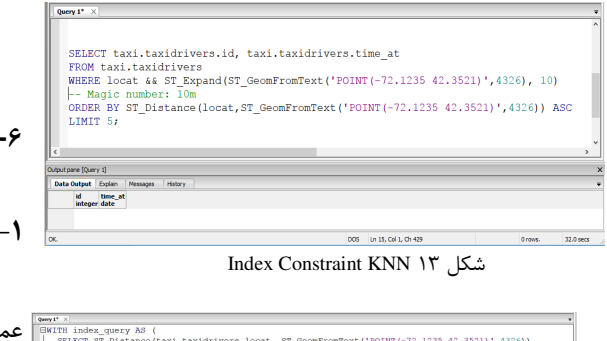

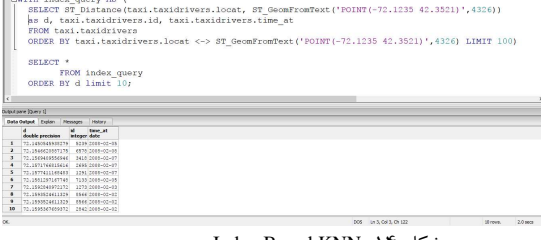

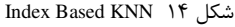

# ۵- پرس و جوی شباهت سنجی مسیر ها

در پایگاه داده های مکانی، یکی از مواردی که میتواند مورد پرس و جو قرار گیرد، مسیر های مختلف و میزان شباهت مسیر ها میباشد. راهکاری که در پایگاه داده های مختلف از جمله PostGIS به کار برده میشود، این است که ابتدا مسیر های مورد نظر با استفاده از داده های geometry چون خط، چند ضلعی و … ساخته شود و سیس به نحوی فاصله نقطه به نقطه این دو مسیر محاسبه شود و در نهایت فاصله کلی این دو مسیر و در واقع میزان اختلاف دو مسیر برگردانده شود.

برای این منظور در PostGIS از تابع ST\_HausdorffDistance که در بخش قبل، توضیح داده شد استفاده میشود. برای مثال در یک پایگاه داده حاوی اطلاعات مکانی ماشین های مختلف در زمان های مختلف، ابتدا مسیر های دو ماشین را در یک روز به دست آورده و سپس با استفاده از تابع گفته شده، اختلاف دو مسیر بر حسب عدد اعشاری بر میگرداند. نمونه این پرس و جو و نتایج حاصل از آن را میتوان در شکل ۱۵ مشاهده نمود.

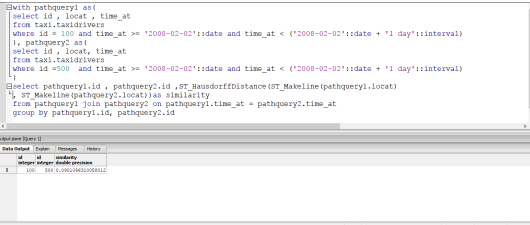

شکل ۱۵ بررسی شباهت مسیر دو ماشین با شناسه ۱۰۰ و ۵۰۰

ارزیابی و نتایج

۶- دیتاست

یکی از مهمترین و تاثیرگذار ترین پارامترهای مقایسه لكرد پايگاهدادهها براى پرسوجوهاى مختلف انتخاب یایگاهدادههای مناسب است.

پس از بررسی دیتاستهای مخلتف در نهایت یک دیتاست با حجم حدودا ۸۰۰ مگابایت از مسیرهایی عبور ۱۰۳۵۷ تاکسی در بازه ۲ الی ۸ فوریه سال ۲۰۰۸ میلادی که توسط شرکت مایکروسافت جمع آوری و منتشر شده است ٔ به عنوان ديتاست تست انتخاب شد.

در این دیتاست حدودا ۱۵ میلیون رکورد ور مجموع ۹ میلیون کیلومتر مسیر پیموده شده، متوسط زمان نمونهبرداری ١٧٧ ثانيه و متوسط فاصله بين هر دو نمونهبردارى ۶۲۳ متر بوده است.

این دیتاست در هر رکورد شامل شناسه تاکسی، زمان نمونهبرداری و محل نمونهبرداری بوده است.

با خصوصیات ذکرشده برای این دیتاست پرسوجوهایی نظیر KNN و شباهت سنجی مسیرها برای این دیتاست يرس وجوهاي معقولي به نظر مي آيد.

### ۲-۶- مشخصات کلاستر

مشخصات کامپیوتر های استفاده شده در این آزمایش به شرح زیر می باشد :

 $GHY, f \circledmathbb{R}$  : تک هسته ای CPU •

- RAM : ٢ كَتَكَانات
- SSD  $GBY \cdot :HDD$  .

برای اجرای پرس و جو های PostGIS و MemSQL از یک کامپیوتر با مشخصات فوق استفاده شده است و برای اجرای پرس و جو ها بر روی بستر GeoSpark از یک کلاستر با دو عدد WorkerNode با مشخصات فوق استفاده شده است.

### ۴-۶- نمودار ها و مقایسه ها

پس از اجرای پرس و جو ها بر روی بستر GeoSpark و محاسبه ی زمان اجرای آنها نتایج زیر در به دست آمد. در این - جدول زمان اجرای هر RDD، حجم آن و محل اجرای آن

مشخص شده است. می توان مشاهده کرد که بیشترین زمان اجرا برای یک RDD در حدود ۱۲ ثانیه بوده است در نتیجه با افزایش حجم داده ها و اضافه شدن Worker node ها به راحتی می توان scalable بودن این روش را مشاهده کرد.

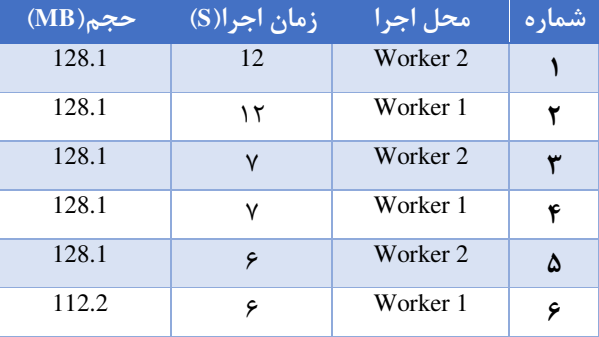

در مجموع با استفاده از جدول زیر می توان نتیجه گرفت که هر کدام از worker node ها زمانی برابر با ۲۷ ثانیه کار کرده و حجم داده ی پردازش شده توسط هر کدام در این جدول نمایش داده شده است.

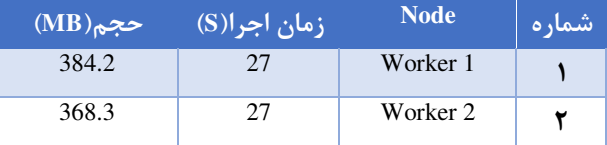

زمان اجرای پرس و جو ها به صورت کلی در نمودار شکل ۱۶ قابل مشاهده است. این نمودار زمان اجرای پرس و جوی KNN بدون استفاده از ایندکس را بر روی بستر های مختلف با یکدیگر مقایسه می کند. همانطور که مشاهده می شود برای دیتاست استفاده شده بهترین نتیجه با استفاده از پایگاه داده ی MemSQL به دست آمده است که زمانی برابر با ۴ ثانیه داشته است.

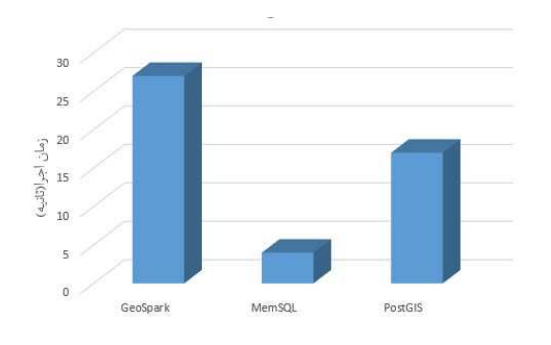

شکل ۱۶ مقایسه ی زمان اجرای پرس وجوی KNN بدون استفاده از ایندکس

# ۷- نتىجەگىرى

در این گزارش ابتدا به معرفی پایگاه داده ها و مدل های ایندکس مورد استفاده پرداخته شد. سیس الگوریتم KNN با مثالی از پایگاه داده تاکسی ها نشان داده شد و نکاتی در حین پیاده سازی به تفکیک پایگاه داه های مختلف بیان شد. پس از آن الگوریتم های شباهت سنجی مسیر ها و نکات پیاده سازی آن در پایگاه داده های مختلف، بیان شد و در آخر هر کدام از الگوریتم های KNN و شباهت سنجی مسیرها با استفاده از ایندکس و بدون ایندکس در سه نوع پایگاه داده رابطه ای (PostgreSQL)، رابطه ای و درون حافظه ای (MemSQL) و غیررابطه ای و درون حافظه ای (GeoSpark) مورد ارزیابی و مقایسه قرار گرفت که MemSQL به عنوان بهترین پایگاه داده در دیتاست مورد استفاده، شناخته شد. البته ذکر این نکته حائز اهمیت است که در صورت نیاز به فضایی برای پردازش داده های بزرگ که بر روی یک کامپیوتر قابل ذخیره سازی نیست بهترین روش استفاده از الگوریتم های مقیاس پذیر<sup>۱۶</sup> است که بر روی بستر spark پیاده سازی شده اند.

#### مراجع

I. Team. "IBM Informix R-Tree Index User's 1] Guide," IBM, 2008.

Antonin Guttman, Michael Stonebraker, "R-2] TREES: A DYNAMIC INDEX STRUCTURE FOR SPATIAL SEARCHING," College of Engineering University of California, Berkeley, 1983.

<sup>18</sup> scalable

P. team, "PostGIS 2.1.10dev Manual," Postgis, 3] 2015.

"MemSQL," [Online]. Available: 4] https://docs.memsql.com.

- M. Zaharia, M. Chowdhury, T. Das, A. Dave, 5] J. Ma and M. Justin, "Resilient distributed datasets: A fault-tolerant abstraction for in-memory cluster computing," in Proceedings of the 9th USENIX conference on Networked Systems Design and Implementation, 2012.
- N. Roussopoulos, S. Kelley and F. Vincent, 6] "Nearest neighbor queries," in ACM sigmod record, 1995.
- "GeoSpark," [Online]. Available: 7] http://geospark.datasyslab.org/.